# **sddec20-11: Dash Cam Defender (Working Title)**

Week 2 Report February 3 - February 16

### **Team Members**

Evan Timmons *— Team Leader* Ismael Duran *— Full Stack Developer* Scott Vlasic *— Head Hardware Concept Engineer* Cobi Mom *— Chief Mobile Engineer* Danny Yip *— Head Test Engineer* Durga Darba *— Head Data Architect*

### **Summary of Progress this Report**

Dashcam Defender™ ETG Meeting - Scott & Durga Met with the ETG to discuss the process of ordering the camera and Nvidia Jetson Discussed the use of a database and creating a virtual machine through Iowa State Investigated the process of setting up the virtual machine for our requirements Discussed how to allocate funding for the parts Talked about how much storage we need to store videos on database Talked about how to setup tables and what they should look like. Software Development Team - Ismael, Cobi, Danny Established a platform for development Discuss potential functionality for the project Mobile function design Refer to the existing mobile application that are similar to our ideas Draft a use case diagram that shows how the user interface with our system Investigate on the functionalities that we would need DashCam Defender General Research - Evan Researched existing Automatic License Plate Reading (ALPR) technology Compared multiple existing paid and free technologies Began testing OpenALPR for project viability Investigated basic hardware requirements

## **Pending Issues**

Project Feasibility - Whole Team Continue to work on gaining funding for project Investigate hardware limitations and components

#### **Plans for Upcoming Reporting Period**

Ordering Materials and VM Set up- Scott Confirm with our client and team members which parts we are ordering Contact the ETG to place the order Assist Durga with set up for the virtual machine Begin designing and drawing connections for the hardware parts

Begin Testing of OpenALPR - Evan Download and test OpenALPR software Continue research on hardware requirements to run OpenALPR locally Compare limitations of paid vs free versions

Software Development team - Ismael, Cobi, Danny Create an interface for a mobile application Research on what interface/functionalities we need Compare our functionalities with some existed similar application

Database and table creation - Durga Create a basic database Look at security with username and password storage Look at storing videos

# **Individual Contributions**

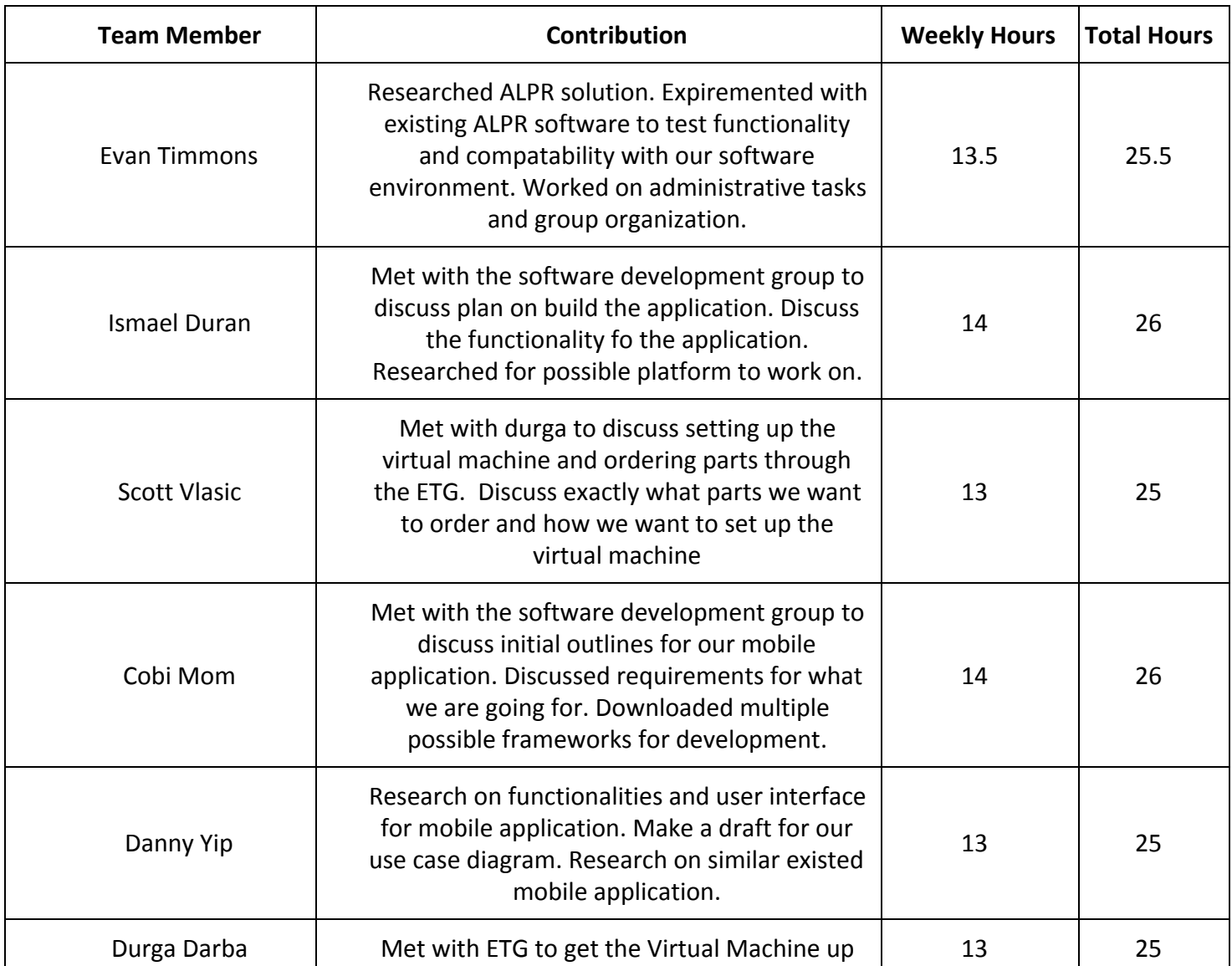

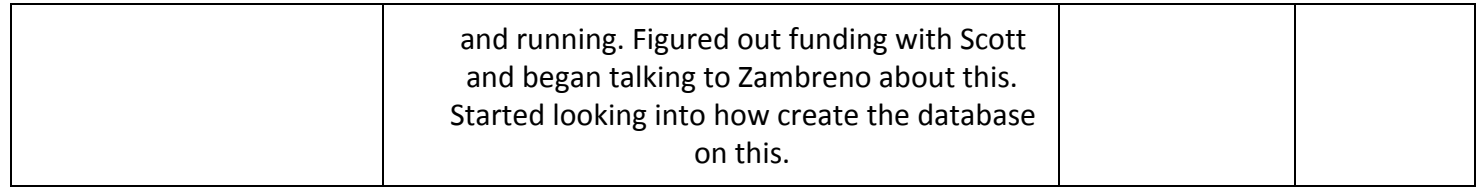